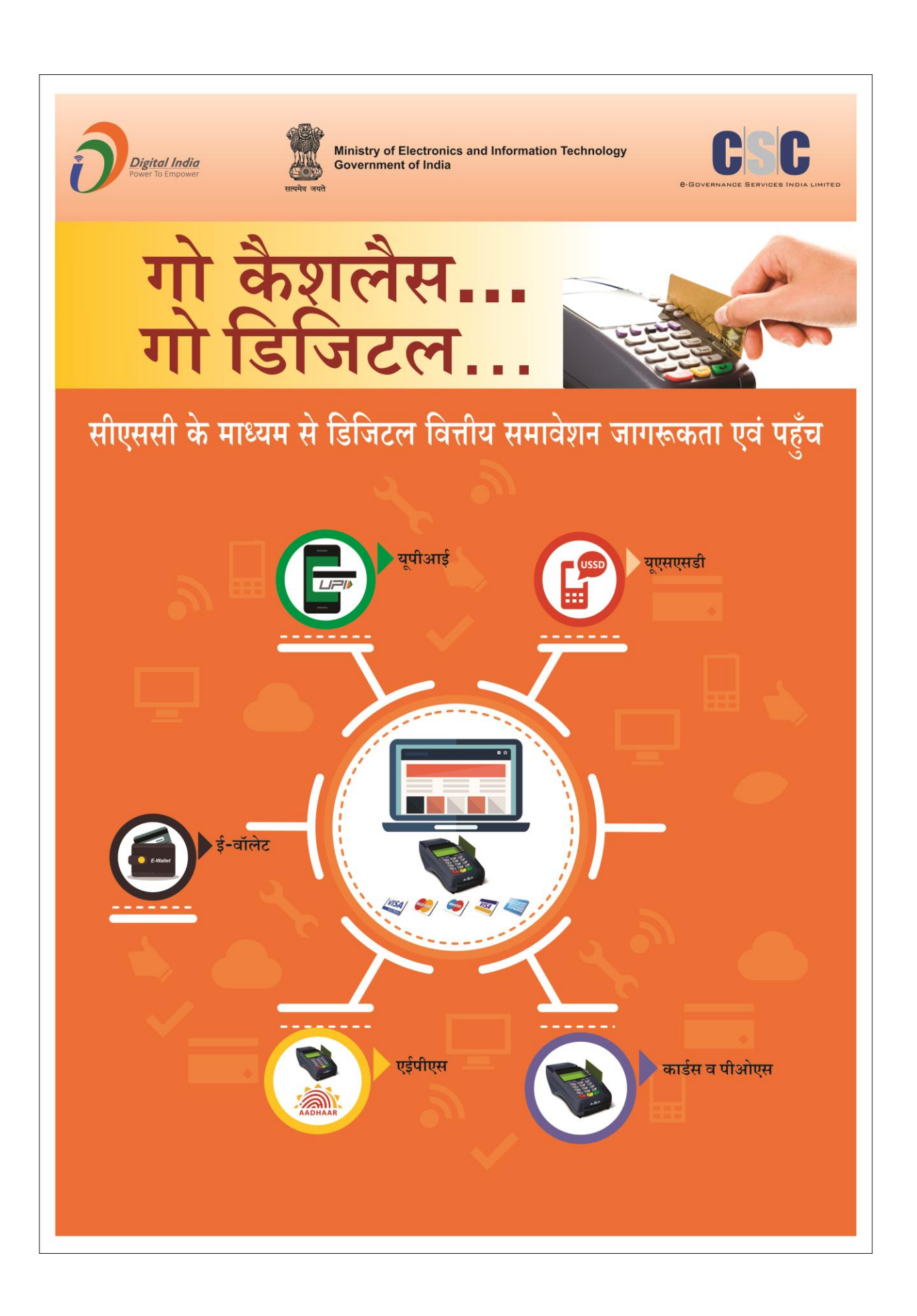

# सीएससी ई-गवर्नेन्स सर्विसेज इंडिया लिमिटेड

डिजिटल वित्तीय जागरूकता और प्रवेश पर पुस्तिका

### **Contents**

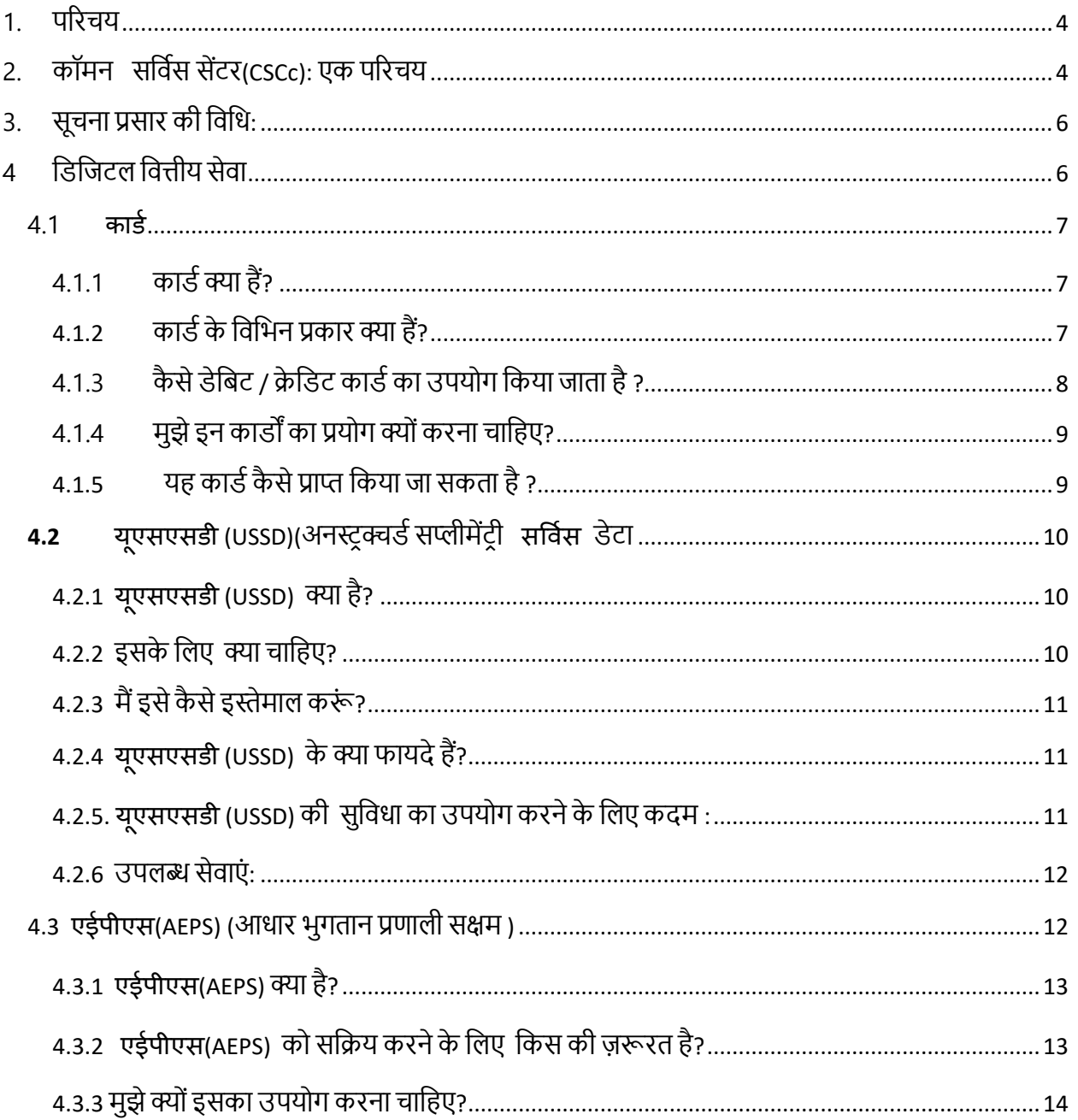

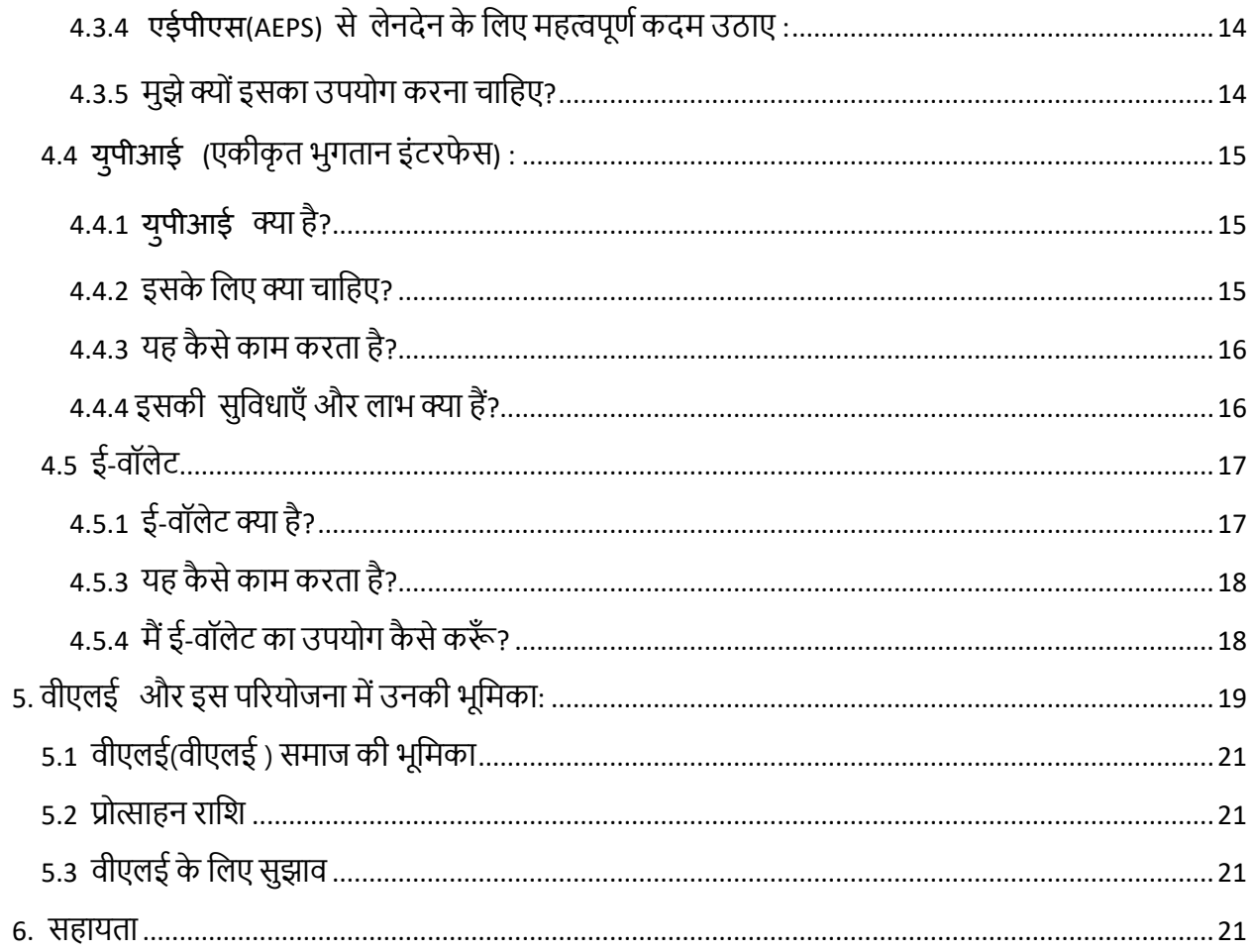

### <span id="page-3-0"></span>1. पररचय

भारत एक विकासशील अर्थव्यवस्था है जो कि इसके सतत विकास को प्राप्त करने के ऊपर ध्यान दे रही है | इस विकास को प्राप्त करने के लिए समाज के सभी वर्गों का राष्ट्र निर्माण में भाग लेना बहुत ज़रूरी है |

भारत को विम्द्रीकरण और कैशलेस बनाने की प्रयोजन में सबसे बड़ी चुनौती देश में विशेष रूप से ग्रामीण आबादी इलाकों में डिजिटल वित्तीय साक्षरता की कमी है।

इस प्रोजेक्ट का उद्देश्य 2,50,000 पंचायतों में मौजुद 2,00,000 सीएससी की मदद से पूरे देश में 25 लाख दुकानदारों/व्यापारियों और 1 करोड़ नागरिकों को डिजिटल वित्तीय साक्षरता प्रदान कराना है। इसका लक्ष्य सरकार की नीतियों पर जागरूकता सत्र की मेजबानी के द्वारा और डिजिटल वित्त ग्रामीण नागरिकों के लिए उपलब्ध डिजिटल वित्त विकल्पों और डिजिटल वित्त सेवाओं के विभिन तरीकों जैसे कि IMPS, युपीआई , बैंक PoS मशीन आदि के उपयोग के द्वारा CSCs को एक डिजिटल वित्तीय केंद्र के योग्य बनाना है | इसका मकसद नागरिकों को इलेक्ट्रॉनिक भुगतान करने, संवेदनशील और भारत में पंचायत स्तर के व्यापारियों को इलेक्ट्रॉनिक भुगतान करने के योग्य बनाना है ।

र्िर्जटि र्वत्तीय साक्षरता को प्राप्त करर्नेके तरीके इस प्रकार है

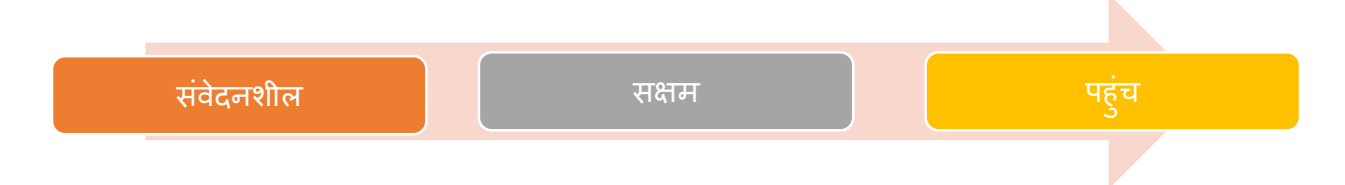

इस प्रोग्राम को लागू करने की एजेंसी CSC e-Governance Services India Ltd है जो कि एक विशेष िक्सद वाहर्न िारत सरकार द्वारा स्र्ापत की गई है| कॉमन सर्वडसेज सेण्टर (CSC) संरचना संसाधन एवं तकनीक के माध्यम से इस पहल को पूरे देश में शुरू करने में सक्षम है |

# <span id="page-3-1"></span>2. कॉिर्न सर्विस सेंटर(CSCc): एक पररचय

कॉमन सेवा केंद्र , देश के रिमोर्ट ग्रामीण और अर्ध शहरी क्षेत्रों में नागरिकों को विभिन इ-शासन और कारोबार की सेवाएं पहुचाने के लिए एक अभिगम केंद्र है । यह एक अविल भारतीय नेटवर्क है जो कि देश के क्षेत्रीय, भूगोलिक भाषाई एवं सास्कृतिक विभिन्ताओं के साथ विधमान है | अत: सरकार के समाजिक , आर्थिक रूप से दृढ़ डिजिटल युक्त समाज को साकार करने में सक्षम है |

टेक्नोलॉजी एक ऐसी युक्ति है जिसके द्वारा देश के अधिकांश लोगों खास करके ग्रामीण क्षेत्र के लोगों में पुहंचा जा सकता है | प्रत्येक सीएससी 40 प्रतिभागियों प्रत्येक घर से एक सदस्य, अर्थात सीएससी अपने क्षेत्र के 40 घरों को सम्मिलत करेगा | कॉमन सर्विस सेंटर देश के ग्रामीण एवं सुदूर क्षेत्र के लोगों तक सरकारी एवं लोक सेवाओं को प्रदान करने का माधयम है | अपनी विस्तृत तकनीकी आधारिक संरचना के कारण csc को भारत सरकार के ग्रामीण एवं सुदूर क्षेत्रों को वित्तीय समावेशन जैसे बैंक में खाता खुलवाना , बैंकिंग सेवाएं और मनरेगा जैसी विभिन समाजिक स्वरचना के लिए साशनादेश मिला है | ICT के प्रसार और बुनियादी सुविधाओं की उपलब्धता के कारण, CSC बैंक खाते खोलने से लेकर सेवाओं के माध्यम से ग्रामीण और दूरदराज के क्षेत्रों में वित्तीय समावेशन के फैलने का जनादेश दिया गया है, बैंकिंग सुविधा प्रदान करना, संवितरण MGNREGS और विभिन्न सामाजिक सुरक्षा योजनाओं के हकों, बीमा और पेंशन, आदि जैसे, CSC उन्हें औपचारिक वित्तीय प्रणाली के तहत लाने के लिए जागरूकता और डिजिटल वित्तीय सेवा के उपयोग के साथ ग्रामीण जनसंख्या प्रदान करने के लिए उपयोग किया जा सकता ।

इस परियोजना के सफल कार्यान्वयन के लिए सीएससी एसपीवी देश भर में निम्नलिखित गतिविधियों को कायािन्वत करेगा :

जागरूकता के लिए कार्यशालाओं का आयोजन

- समुदाय के साथ संवाद सीएससी
- स्थानीय नेताओं / राय निर्माताओं को शामिल करना
- कॉलेज / स्कूल में सत्र
- बाजार हाट में सूचना ड़ाइव
- अर्ध शहरी नगर पालिकाओं के कवरेज
- स्थानीय स्तर पर मैराथन को व्यवस्थित करें
- प्रर्तयोर्गताएं
- रेडियो / टीवी वार्तालाप कार्यक्रम

<span id="page-5-0"></span>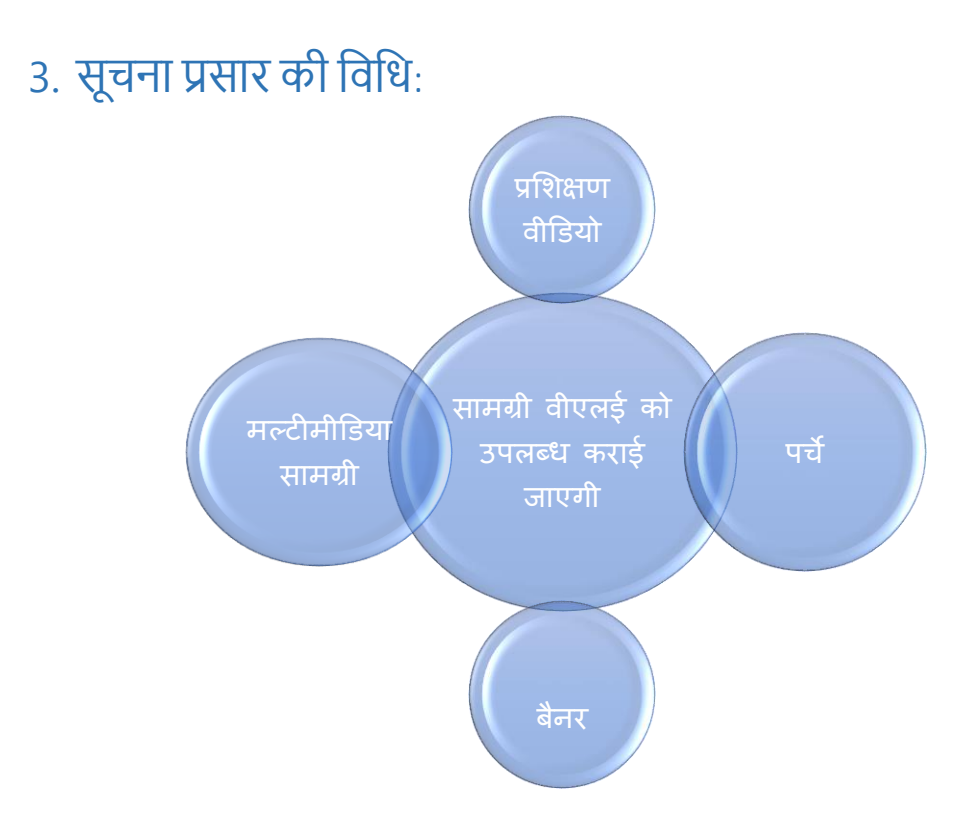

एस प्रोयोजना में सभी राज्य सरकार / जिला प्रशासन NIC / SIO / DIO बंक और पंचायत सम्मिलत होंगे | इसमें व्यापार मंडल बाज़ार / हाट ,व्यापारी इत्यादी और संस्था जैसे स्कूल/ कॉलेज , औरतें , किसान भी सम्मिलत होंगे |

### <span id="page-5-1"></span>4 र्िर्जटि र्वत्तीय सेवा

डिजिटल वित्तीय समावेशन समाज के उपेक्षित वर्ग के लोगों को अधिक सेवाओ से जोड़ना सम्बोधित करता है। इस उदेष्य कि पूर्ती हेतू इन सेवाओ को डिजिटल वित्तीय सेवा के नाम से जाना जाता है। इन सेवाओ को उपभोगता एवं सेवा प्रदाता की दैनिक एवं आर्थिक आवश्यकतओ की पूर्ति हेतू बनाया गया है | इन डिजिटल सेवाओ के तीन अंग होते है ; वित्तीय लेनदेन मंच , खुदरा व्यापारी और उपभोगता |

यह एक साधन है जिसके द्वारा बैंक रहित जनसंख्या तेजी से डिजिटल चैनलों के माध्यम से वित्तीय सेवाओं के र्लिए उपयोग हो रहा है है | बैंकों, सूक्ष्म वित्त संस्थानों, मोबाइल ऑपरेटरों, और तीसरे पक्ष के प्रदाता मोबाइल फोन, बिंदू का बिक्री उपकरणों लाभ कर रहे हैं, छोटे पैमाने पर एजेंटों के नेटवर्क के साथ साथ, पारंपरिक बैंकिंग की अनुमति देता है की तुलना में अधिक से अधिक सुविधा, पैमाने और कम कीमत पर बुनियादी वित्तीय सेवाओं की पेशकश करने के लिए इसका उपयोग किया जाता है ।

डिजिटल आर्थिक स्विधाएं (डीएफएस) के प्रमुख प्रकार जो इस प्स्तिका में चर्चित है :

- 1. कार्ड
- 2. यूएसएसिी
- 3. एईपीएस
- 4. युपीआई
- 5. इ-वॉिेट

<span id="page-6-0"></span>4.1 कार्ड

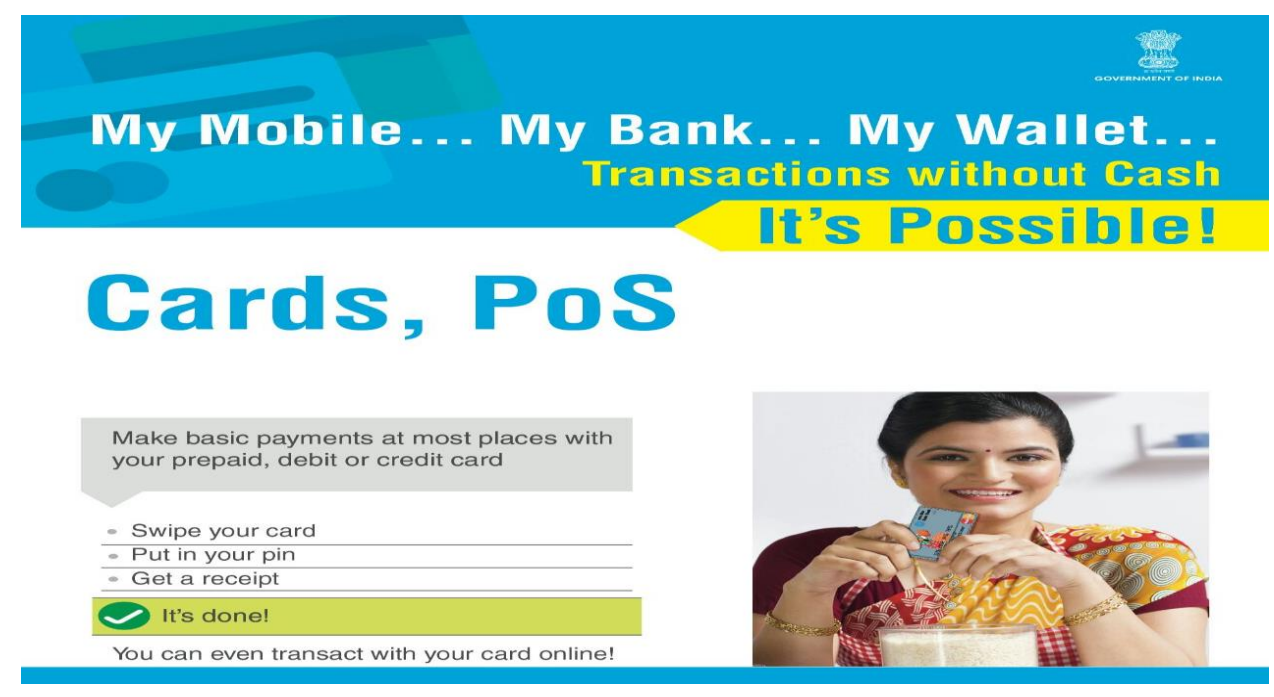

### <span id="page-6-1"></span> $4.1.1$  कार्ड क्या हैं?

ये आम तौर पर बैंकों द्वारा जारी किए जाते हैं और उनके जारी करने, उपयोग और भुगतान कार्ड धारक द्वारा के आधार पर वर्गीकृत किया जा सकता है। कार्ड तीन प्रकार के होते है: डेबिट कार्ड, क्रेडिट कार्ड और प्रीपेड कार्ड: वहाँ कार्ड के तीन प्रकार के होते हैं।

<span id="page-6-2"></span>4.1.2 कार्ड के विभिन प्रकार क्या हैं?

प्रीपेड कार्ड: ये ग्राहक के बैंक खाते से प्री-लोडेड किया जाता है। यह लेनदेन की सीमित मात्रा के लिए इस्तेमाल किया जा सकता है। ये मोबाइल रिचार्ज की तरह रिचार्ज किया जा सकता है। यह कार्ड उपयोग के र्िए सुरर्क्षत है।

डेबिट कार्ड: जिस बैंक में आपका खाता खुला है उस खाते से जुडा यह कार्ड उसी बैंक द्वारा जारी किया जाता है | डेबिट कार्ड खाताधारिक को दिया जाता है , इस से किसी भी खर्चे को तुरंत उपभोगी के अकाउंट में डेबिट किया जा सकता है । ग्राहक इस कार्ड के इस्तेमाल द्वारा दी गई पैसे निकालने की सीमा के तहत रह कर पैसे निकालने के लिए कर सकता है | इसका प्रयोग निधि हस्तांतरण के लिए भी किया जा सकता है|

क्रेडिट कार्ड: यह भारतीय रिज़र्व बैंक द्वारा मंजूरी प्राप्त बैंकों / अन्य संस्थाओं द्वारा जारी किया जाता है | घरेलू और अंतरराष्ट्रीय स्तर पर इस्तेमाल किया जा सकता है (बशर्ते वह अंतरराष्ट्रीय उपयोग के लिए सक्षम है)। डेबिट कार्ड के विपरीत, क्रेडिट कार्ड के मामले में, कोई धारिक अपने बैंक खाते में मौजूद राशि से ऊपर खचिकर सकता है।

इसके अलावा अतिरिक्त निकासी को एक तय सीमा के अंदर वापिस भुगतान करना पड़ता है । इस राशि को वापस करने की अवधि से परे देरी के मामले में, कार्ड जारीकर्ता द्वारा लागू ब्याज का भी उसको भुगतान करना पड़ता है ।

### <span id="page-7-0"></span>4.1.3 कैसे डेबिट / क्रेडिट कार्ड का उपयोग किया जाता है ?

एटीएम से पैसे निकालने के लिए उपयोगकर्ता को पहले अपना डेबिट/क्रेडिट कार्ड मशीन में डालना पड़ता है ,उसके बाद 4 अंकों का कोड डालें यह आपकी बैंक के दवारा दिया जाएगा . एक दिन में कितनी राशि निकाली जा सकती है वो भी आपके बैंक द्वारा निर्धारित की जाती है ।

डेबिट कार्ड के साथ उपयोगकर्ता वित्तीय और गैर वित्तीय लेनदेन , मिनी स्टेटमेंट , अथवा पूंजी आदि के बारे में बिना बैंक गये भी जान सकता है | इसके लिए उपयोगकर्ता को बैंक में जाने की भी ज़रूरत नहीं है |

बड़े स्टोर और दुकानों पे खरीददारी करते समय नीचे दिए गए कदमो को देखें :

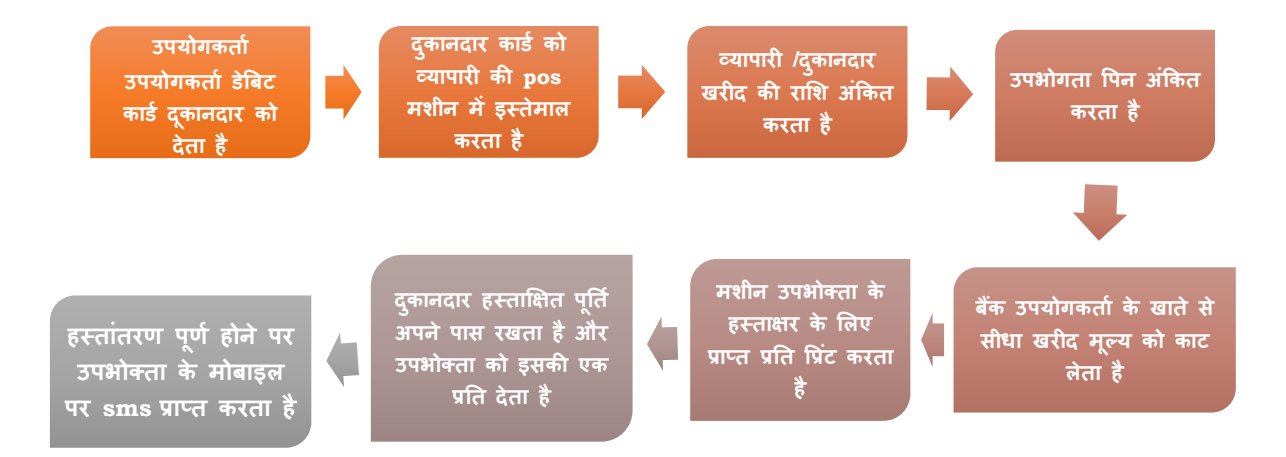

### <span id="page-8-0"></span>4.1.4 मुझे इन कार्डों का प्रयोग क्यों करना चाहिए?

- कहीं भी खरीददारी करने के लिए अपने कार्ड का प्रयोग करें।
- दुकानें, एटीएम, ई-वॉलेट, माइक्रो एटीएम, ऑनलाइन शॉर्पिंग पर भूगतान करने के लिए इस्तेमाल र्कया जा सकता है।
- दोनों डेबिट और क्रेडिट कार्ड एटीएम POS से वस्तुओं और सेवाओं की खरीददारी एवं ऑनलाइन खरीददारी के लिए इस्तेमाल किया जा सकता है |
- उपयोगिता बिल के सभी प्रकार के भुगतान करने के लिए इस्तेमाल किया जा सकता
- उपभोक्ता टिकट (एयरलाइन / रेलवे / बस), होटल बुक कर सकते हैं, और रेस्तरां में भुगतान करने हेतुउपयोग कर सकतेहैं|
- किसी भी स्थान है, जहां एक कार्ड रीडर / पीओएस मशीन है पर किसी भी सेवा के भूगतान करने के लिए अपने कार्ड का प्रयोग करें।

### <span id="page-8-1"></span>4.1.5 यह कार्ड कैसे प्राप्त किया जा सकता है ?

उपभोक्ताओं को सभी सार्वजनिक और निजी क्षेत्र के बैंकों में , डेबिट / रूपे / क्रेडिट कार्ड के लिए आवेदन कर सकतेहैं।

- नागरिक अपने-अपने बैंक की शाखा में आवेदन देकर डेबिट कार्ड प्राप्त कर सकते हैं।
- नागरिक रूपे कार्ड के साथ अपने डेबिट कार्ड का आदान-प्रदान कर सकते हैं
- नागरिक जिनका बैंक खाता नहीं है, पहले यह कार्ड प्राप्त करने के लिए बैंक खाता खुलवाए
- सरकार के आदेशों के अनुसार, सभी जन धन खाता धारकों को रुपे कार्ड जारी किए जाएंगे।

# <span id="page-9-0"></span>4.2 यएसएसडी (USSD)(अनस्ट्रक्चर्ड सप्लीमेंटी सर्विस डेटा

My Mobile... My Bank... My Wallet. **Transactions without Cash** 's Possible!

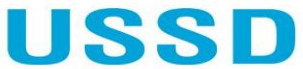

nstructured Supplementary Service Data)

It is as easy as checking your prepaid balance from your phone! It is possible to transact even on a normal mobile phone

- Link your mobile number to your bank account
- Dial \*99# from your phone
- Fill in the first 3 letters of your bank against
- Short Name OR first 4 letters of IFSC Choose "Fund Transfer-MMID" option
- Enter the payee's mobile number and MMID
- Enter the amount and your MPIN, leave a space and enter the last 4 digits of your account number

You have just transferred your money!

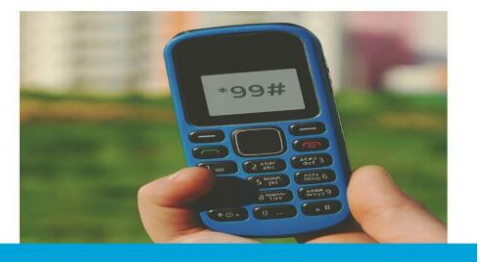

### <span id="page-9-1"></span>4.2.1 यूएसएसडी (USSD) क्या है?

यूएसएसडी (USSD) अनस्ट्रक्चर्ड सप्लीमेंट्री सेवा डेटा है। यह एक सेवा है जिसका उद्देश्य देश के हर आम आदमी को बैंकिंग सेवाएं लेने में उसकी सहायता करना है । यह सेवा हर ग्राहक को दूरसंचार सेवा प्रदाता कंपनी मोबाइल निर्माता एवं क्षेत्र विशेष के बगैर एक ही नंबर के साथ बैंकिंग सेवाएं मुहैया कराती है | यह \* 99 # के संक्षिप्त कोड के द्वारा राष्ट्रीय एकीकृत यूएसएसडी (USSD) प्लेटफॉर्म की पेशकश करता है |यह राष्ट्रीय एकीकृत युएसएसडी (USSD) प्लेटफार्म (NUUP) की पेशकश है । इसके द्वारा प्रतिदिन 5000 तक की राशि काो उपयोग किया जा सकता है ।

### <span id="page-9-2"></span>4.2.2 इसके लिए क्या चाहिए?

- िैंक िेंखाता
- $>$  किसी भी मोबाइल फोन पर GSM नेटवर्क
- $>$  उपभोक्ताओं का मोबाइल नंबर बैंक में दर्ज होना चाहिए

### <span id="page-10-0"></span>4.2.3 मैं इसे कैसे इस्तेमाल करूं?

- > अपना मोबाइल नंबर अपने बैंक खाते के साथ लिंक करवाने के लिए बैंक की शाखा में जाए (यह ATM पर या ऑर्निाइर्न र्कया जा सकता है)
- » आपको एक मोबाइल मनी आइडेंटिफायर (MMID ) और मोबाइल पिन (MPIN) मिलेगा
- MPIN याद रखें

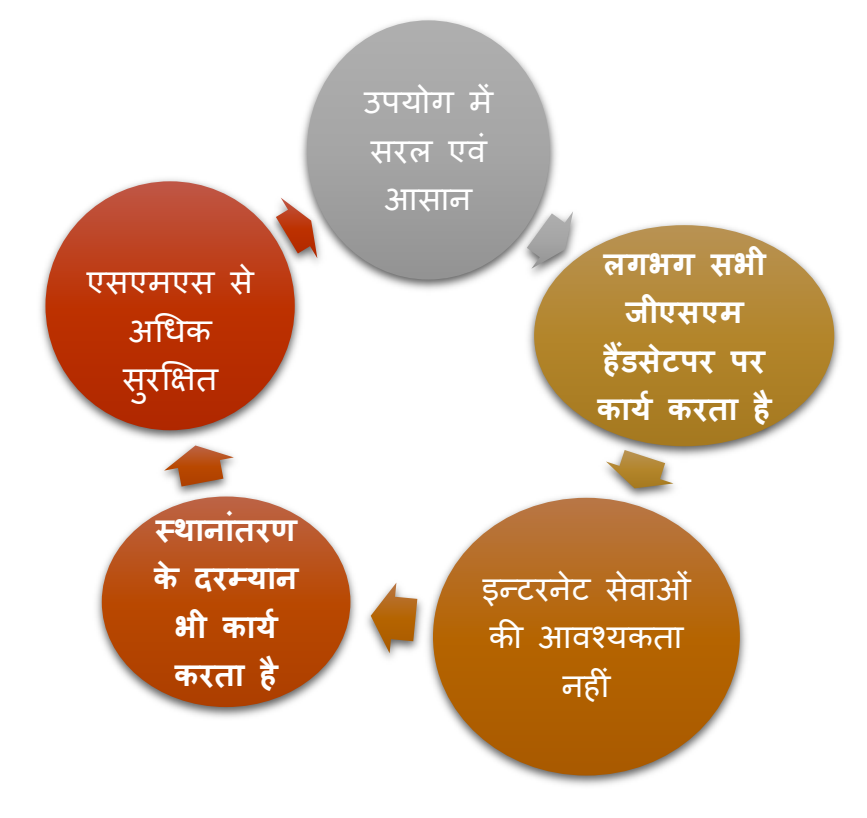

### <span id="page-10-1"></span>4.2.4 यूएसएसडी (USSD) केक्या फायदेहैं?

<span id="page-10-2"></span>4.2.5. यूएसएसडी (USSD) की सुविधा का उपयोग करने के लिए कदम:

यह अपने फोन से अपने प्रीपेड बैलेंस की जाँच के करने के लिए आसान है! यह एक सामान्य मोबाइल फोन से भी किया जा सकता है ।

- अपने बैंक खाते में अपना मोबाइल नंबर लिंक करें
- अपने फोन से डायल \* 99 # करें
- अपने बैंक के 3 अक्षर या IFSC के पहले 4 अंक संक्षिप्त नाम में भरें
- "फंड-टांसफर-एमएमआईडी" विकल्प चुनें
- आदाता का मोबाइल नंबर और MMID दर्ज करें
- अपनी राशि और MPIN दर्ज करें , एक जगह छोड़ दें , और अपने खाता संख्या के अंतिम 4 अंक दजिकरें।

ऊपर दिये गए आदेशों की पालना करके आप अपने पैसे ट्रांसफर कर सकते है ।

#### <span id="page-11-0"></span>4.2.6 उपलब्ध सेवाएं: 4.2.6.1 गैर र्वत्तीय सेवाएं:

राशि की पूछताछ - यूजर का मोबाइल नंबर से जुड़े बैंक खाते से उपलब्ध शेष राशि की जांच कर

सकतेहैं।

मिनी स्टेटमेंट - यूजर अपने मोबाइल नंबर से जुड़े बैंक खाते के लिए संक्षिप्त खाते बयान उत्पन्न कर सकते हैं।

MMID का पता लगाना \* (मोबाइल मनी आइडेंटिफायर) - उपयोगकर्ता खाते से संक्षिप्त MMID मोबाइल िैंर्कं ग पंजीकरण के दौरार्न पता कर सकतेहैं।

M -PIN बनाना / बदलना - उपयोगकर्ता एम-पिन (मोबाइल पिन) को बना या बदल सकते है जो एक पासवर्ड की तरह है और वित्तीय लेनदेन के सत्यापन के लिए इस्तेमाल किया जाता है ।

### 4.2.6.2 र्वत्तीय सेवाएं:

MMID या मोबाइल नंबर से पैसे ट्रांसफर करने : उपयोगकर्ता अपने मोबाइल नंबर और MMID के द्वारा पैसे ट्रांसफर कर सकता है ।

IFSC और खाता र्नंिर सेपैसेटर ांसफर करर्ने: उपयोगकताि अपर्नेIFSC और खाता र्नंिर के द्वारा िी पैसे टांसफर कर सकता है।

आप और अधिक निर्देश के लिए अपने-अपने बैंक की वेबसाइट पर देख सकते हैं।

<span id="page-11-1"></span>4.3 एईपीएस(AEPS) (आधार भुगतान प्रणाली सक्षम)

# My Mobile... My Bank... My Wallet... **Transactions without Cash It's Possible! Aadhaar**

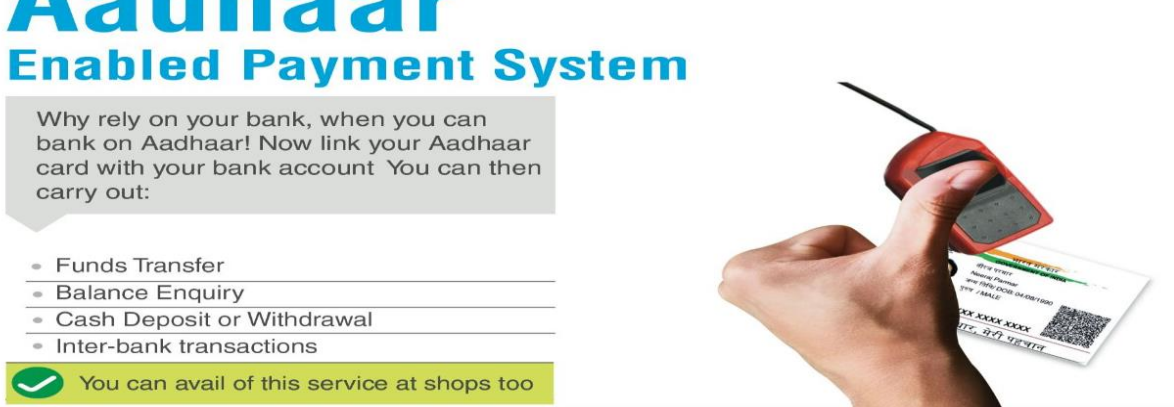

### <span id="page-12-0"></span>4.3.1 एईपीएस(AEPS) क्या है?

ऐप्स को आधार सक्षम भुगतान प्रणाली भी कहा जाता है । यह एक बैंक आधार को अपनी पहचान में प्रयोग करते हुए अपने अपने आधार से संबधित बैंक खाते का प्रयोग करने पे इस सेवा के द्वारा सक्षम बनाना है | यह बैंकिंग संवाददाता (BC) / वीएलई की मदद से पीओएस PoS (MicroATM) में बैंक के लिए बैंक लेन-देन की अनुमति देता है। उपयोगकर्ता बैंक में या (BC) / वीएलई की मदद से अपनी आधार संख्या को उसके खाते से लिंक करवाता है | उपयोगकर्ता किसी भी पिन या पासवर्ड के बिना किसी भी बिंदु पर एईपीएस(AEPS) के रूप में कई लेन-देन कर सकते हैं।

### <span id="page-12-1"></span>4.3.2 एईपीएस(AEPS) को सक्रिय करने के लिए किस की ज़रूरत है?

एईपीएस(AEPS) के द्वारा सौदा करर्नेहेतुआवशयक तत्व

- 1. IIN (जिस बैंक से ग्राहक जुड़ा हुआ है उसकी जानकारी लेनी )
- 2. आिार संख्या
- 3. रजिस्ट्रेशन के दौरान फिंगरप्रिंट लिए जाते है

### <span id="page-13-0"></span>4.3.3 मुझे क्यों इसका उपयोग करना चाहिए?

आप एईपीएस(AEPS) साथ बैंकिंग लेनदेन के निम्नलिखित प्रकार के कर सकते हैं -

- बैलेंस पूछताछ
- र्नकद र्र्नकासी
- नकद जमा
- आधार से आधार पर धन हस्तांतरण कर सकते है
- एईपीएस(AEPS) साथ उचित मूल्य की दुकानों पर खरीददारी कर सकते है

### <span id="page-13-1"></span>4.3.4 एईपीएस(AEPS) से लेनदेन के लिए महत्वपूर्ण कदम उठाए :

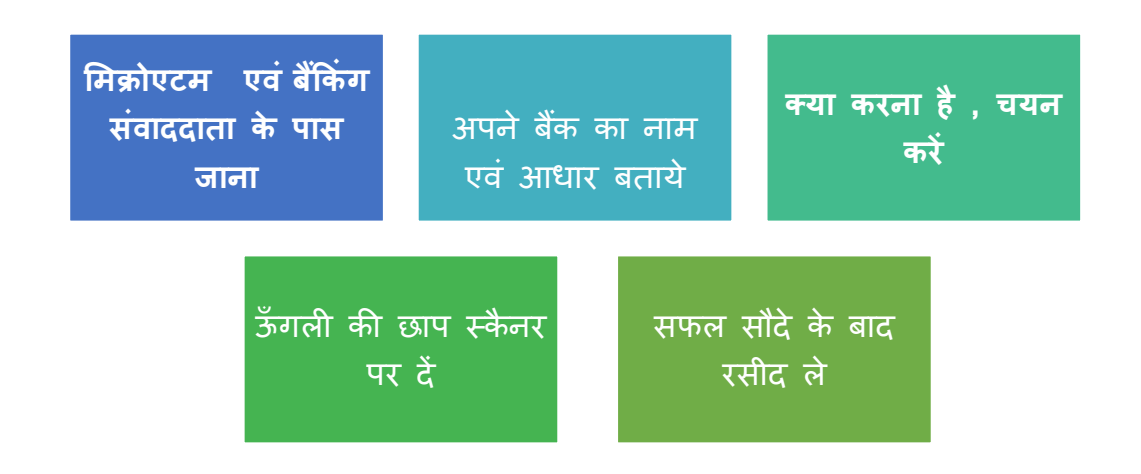

### <span id="page-13-2"></span>4.3.5 मुझे क्यों इसका उपयोग करना चाहिए?

- प्रयोग करने में आसान, सुरक्षित और सुरक्षित भुगतान मंच आधार संख्या और उंगलियों के निशान का उपयोग करके लाभ उठाने के लिए।
- यह जनसांख्यिकीय और बायोमेट्रिक / एक व्यक्ति की आईरिस जानकारी के आधार पर, यह किसी भी धोखाधड़ी और गैर-वास्तविक गतिविधियों के खतरे को समाप्त करता है ।
- NREGA की तरह सामाजिक सुरक्षा पेंशन, विकलांग वृद्धावस्था पेंशन किसी भी केन्द्रीय या राज्य सरकार निकायों के आदि जैसे सरकार हकों के संवितरण की सुविधा, आधार कार्ड प्रमाणीकरण का उपयोग कर सकते है ।
- जिस क्षेत्रो में बैंक की सुविधा नहीं पुहंच सकती यह वहाँ पर लोगो की सहायता करता है ।
- आज के समय लेनदेन करने के ऊपर कोई अन्य राशि नहीं लगती ।
- बैंक का खाता नंबर याद रखने की भी जरूरत नहीं है ।

• उपभोगता बायोमेट्रिक डिवाइस कंप्यूटर, एंड्रॉयड फोन / टैबलेट का उपयोग कर के घर पर लेन-देन कर सकते हैं। इनबिल्ट बायोमेट्रिक उपकरणों के साथ कुछ टेबलेट उपलब्ध हैं और यह लेनदेन करने के लिए इस्तेमाल किया जा सकता ।

### <span id="page-14-0"></span>4.4 युपीआई (एकीकृत भुगतान इंटरफेस) :

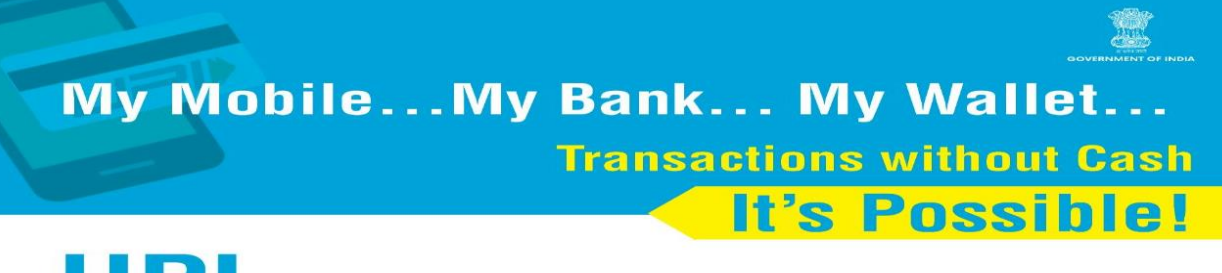

# (Unified Payments Interface)

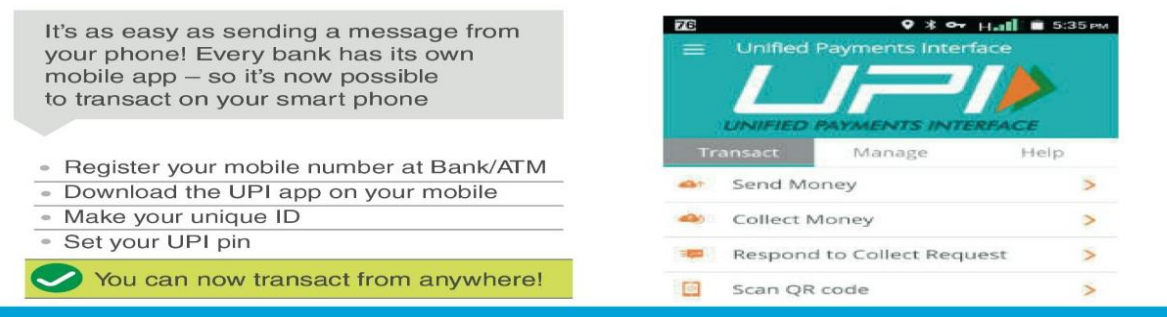

### <span id="page-14-1"></span>4.4.1 युपीआई क्या है?

युपीआई एकीकृत भुगतान इंटरफेस कहलाता है । यह उपयोगकर्ता के स्मार्ट फोन के माध्यम से तत्काल, इलेक्ट्रॉनिक भुगतान के लिए एक प्रणाली है। यह तत्काल भुगतान सेवा (आईएमपीएस) जो बैंक खातों के बीच धन हस्तांतरण करने के लिए इस्तेमाल किया गया था की एक उन्नत संस्करण है। आईएमपीएस की तरह, युपीआई चौबीसों घंटे धन हस्तांतरण सेवा की सुविधा होगी।

- यह एक डेबिट कार्ड की तरह उपयोगकर्ता की पहचान के लिए एक उपकरण के बजाय एक अलग कार्ड के रूप में फोन का उपयोग करता प्रमाणित करता है।
- यह 24x7, 365 दिन काम करता है।

### <span id="page-14-2"></span>4.4.2 इसके लिए क्या चाहिए?

• एक स्मार्टफ़ोन युपीआई की एप्लीकेशन (App)

एक िैंक खाता

<span id="page-15-0"></span>4.4.3 यह कैसे काम करता है?

### एक साधारण 3 कदम प्रक्रिया युपीआई के माध्यम से ऑनलाइन लेनदेन कर सकते है

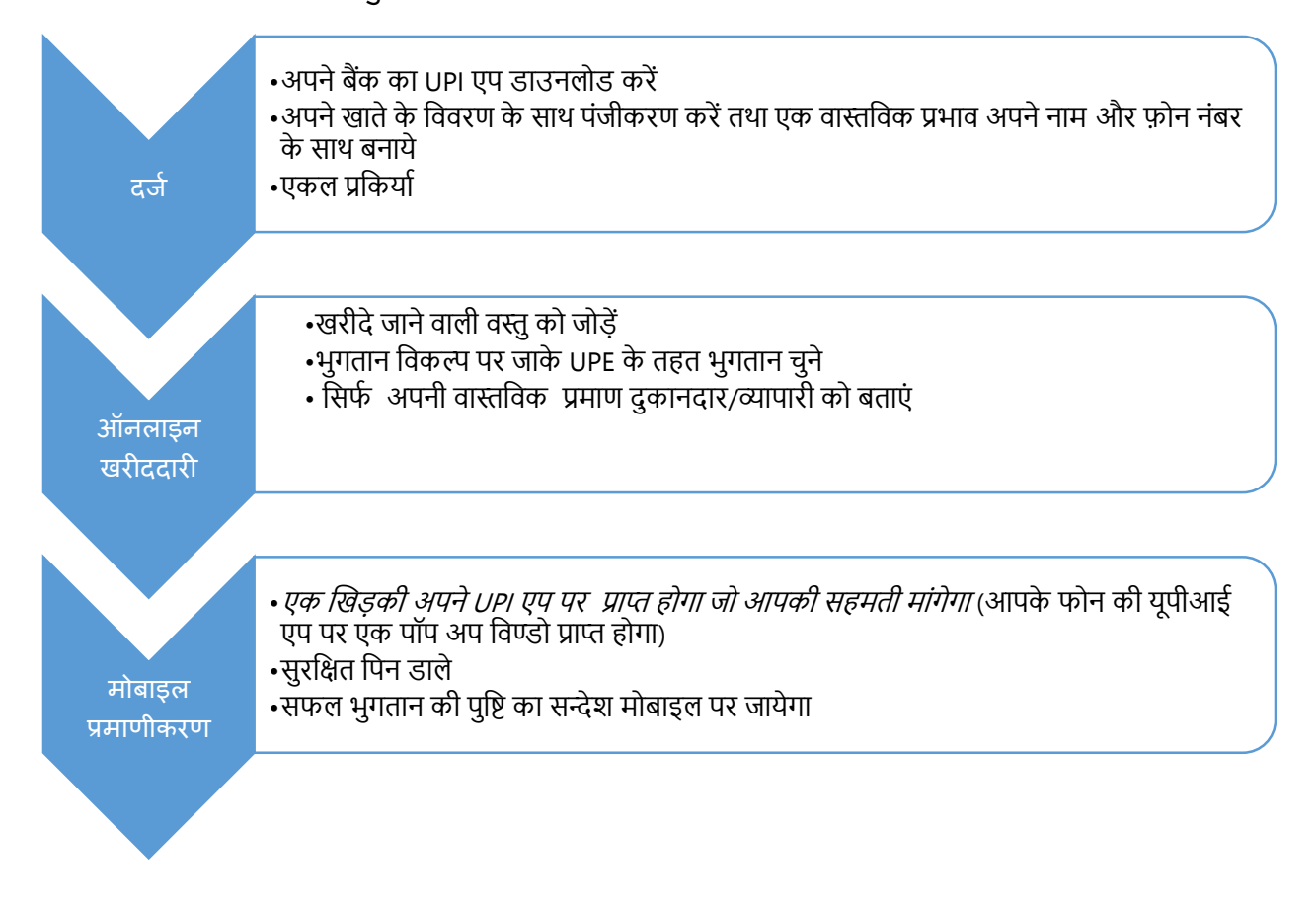

### <span id="page-15-1"></span>4.4.4 इसकी सुविधाएँ और लाभ क्या हैं?

- ≻ युपीआई उपयोगकर्ता का नाम, बैंक खाता संख्या, आईएफएससी कोड, या बैंक शाखा साझा करने के की आवश्यकता को समाप्त करता है |
- ≻ युपीआई डेबिट कार्ड की तरह भौतिक साधनों के उपयोग को समाप्त करता है।
- $\triangleright$  नेट बैंकिंग जैसे के एक बहु कदम प्रक्रिया, जो असुरक्षित के कारण फ़िशिंग से ग्रस्त हैं का उपयोग करने की कोई ज़रूरत र्नहींहै।
- $>$  बहुत ही सरल अनुप्रयोग और किसी के भी द्वारा इस्तेमाल किया जा सकता है।
- $>$  त्वरित और सुरक्षित प्रमाणीकरण और कहीं भी शुरू किया जा सकता है।
- $>$  एक पूरी तरह से कैशलेस डिजिटल समाज के लिए मार्ग खुल जाता है।
- $>$  एक चालान की तरह है, पैसे के लिए एक अनुरोध भेजने के लिए इस्तेमाल किया जा सकता है।
- $>$  ग्राहकों को भी उपयोगिता बिल और स्कूल की फीस का भुगतान करने के लिए ऑनलाइन यूपीआई उपयोग कर सकतेहैं।

### <span id="page-16-0"></span>4.5 **ई-वॉलेट**

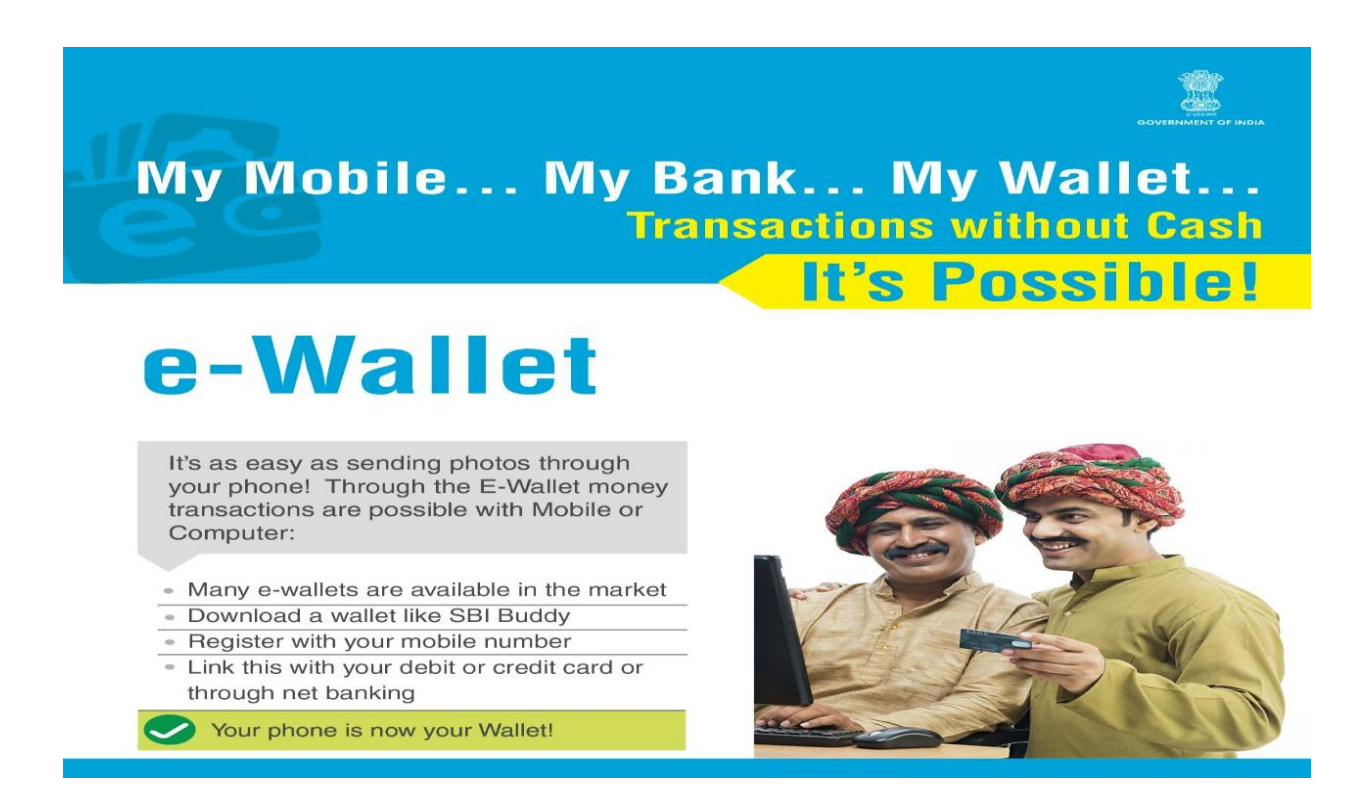

### <span id="page-16-1"></span> $4.5.1$  ई-वॉलेट क्या है?

ई-वॉलेट को इलेक्ट्रॉनिक वॉलेट भी कहा जाता है। यह इलेक्ट्रॉनिक कार्ड का एक प्रकार है जो एक कंप्यूटर या एक स्मार्टफोन के माध्यम से ऑनलाइन लेनदेन के लिए प्रयोग किया जाता है। ई-बटुआ की उपयोगिता एक क्रेडिट या डेबिट कार्ड के रूप में ही है। एक ई-बटुआ भुगतान करने के लिए व्यक्ति की बैंक खाते के साथ जुड़ा होने की जरूरत है। ई-वॉलेट का मुख्य उद्देश्य कागज रहित पैसे के लेनदेन को आसान बनाने के र्िए है।

### 4.5.2 ई-वॉिेट की र्वशेषताएं :

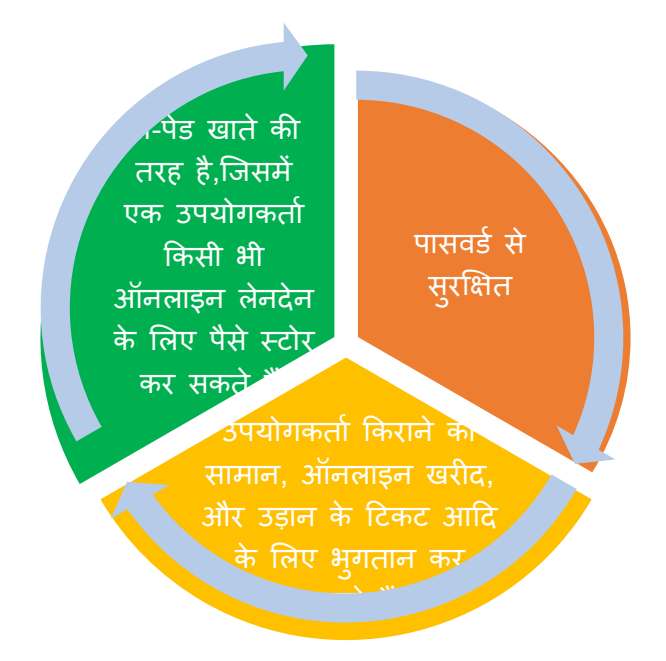

### <span id="page-17-0"></span>4.5.3 यह कैसे काम करता है?

ई-वॉलेट मुख्य रूप से दो अंगों से बना है , सॉफ्टवेयर और सूचना है।

सॉफ्टवेयर व्यक्तिगत जानकारी संग्रहीत करता है और जबकि जानकारी , उनके नाम, शिपिंग पते, भुगतान पद्धति, राशि भी शामिल है सूचना प्रणाली द्वारा उपलब्ध कराई गई जानकारी का एक डाटाबेस जिसका भुगतान किया जाना है क्रेडिट या डेबिट कार्ड के विवरण, आदि के डेटा की सुरक्षा और एन्क्रिप्शन प्रदान करता है ।

### <span id="page-17-1"></span>4.5.4 मैं ई-वॉलेट का उपयोग कैसे करूँ?  $4.5.4.1$  उपभोक्ता के लिए:

- अपने डिवाइस पर एप्लिकेशन डाउनलोड करें।
- साइर्न-अप प्रासंर्गक जार्नकारी दजिकरके । उपयोगकतािएक पासवििप्राप्त होगा।
- िेर्िट / क्रे र्िट काििया र्नेटिैंर्कं ग का प्रयोग का पूंजी इंर्गत करें
- ऑनलाइन खरीदारी करने के बाद, ई-वॉलेट स्वचालित रूप से भुगतान के फार्म पर उपयोगकर्ता की जानकारी में भरता है।
- एक बार ऑनलाइन भूगतान किया जाता है, उपयोगकर्ता के रूप में जानकारी डेटाबेस में जमा हो जाता है और स्वचालित रूप से अद्यतन किया जाता है किसी अन्य वेबसाइट पर आदेश फार्म भरने की आवश्यकता र्नहींहै।

### 4.5.4.2 व्यापारी के लिए:

- व्यापारी अपने डिवाइस पर एप्लिकेशन को डाउनलोड करें
- साइर्न-अप प्रासंर्गक जार्नकारी दजिकरके । उपयोगकतािएक पासवििप्राप्त होगा।
- अपने आप को एक व्यापारी के रूप में स्व-घोषणा।
- िुगतार्न स्वीकार करर्ना शुरू करो।

### 4.5.4.3 एक ई-वॉलेट का उपयोग शुरू करने के लिए क्या शुरू करने की जरूरत है?

- 1. िैंक खाता
- 2. स्माटिफोर्न
- 3. 2 जी / 3 जी / 4 जी कर्नेक्शर्न
- 4. एक मुक्त बटुए एप्लिकेशन

### 4.5.4.4 आचरण करर्ना चार्हए

- $\checkmark$  हर लेन-देन के लिए SMS के द्वारा नियमित रूप से जानकारी के लिए बैंक में अपना मोबाइल नंबर रजिस्टर करें
- $\checkmark$  कभी किसी को अपने पिन का पता ना लगने दे
- $\checkmark$  केवल विश्वसनीय व्यापारियों पर यह लागू करें
- $\checkmark$  ATM से पैसे निकालते समय यह ध्यान रखे कि कोई आपके कंधे के ऊपर से ना देख रहा हो ।

# <span id="page-18-0"></span>5. वीएलई और इस परियोजना में उनकी भूमिका:

प्रशिक्षित वीएलई की पहचान और चयन के मापदंड है जो इस प्रकार हैं प्रति के रूप में समुदाय को लामबंद करेंगे:

- 1. एक प्रत्येक घर से एक व्यक्ति पंचायत प्रतिनिधियों के साथ विचार-विमर्श करके चयनित:
- 2. प्रत्येक csc 40 प्रतिभागियों प्रत्येक घर से एक अर्थात csc अपने क्षेत्र के 40 घरों को सम्मिलत करेगा |
- 3. प्रत्येक CSC से औसत 40 नागरिकों के लिए खाता सक्रियण।
- 4. VLE प्रत्येक पंचायत से 10 व्यापारियों को सम्मिलित करेगा जिससे इस डिजिटल भुगतान प्रणाली एवं खाता सक्रिय करने में सहायता मिले
- 5. जिला स्तर और सरकार के लिए ब्लॉक स्तर पर पदाधिकारियों को डिजिटल वित्तीय प्लेटफार्मों पर जागरूकता प्रदार्न करर्नी
- 6. वीएलई प्रशिक्षण के बाद कैशलेस सुविधा का उपयोग कर नागरिकों के सबूत / रिकॉर्ड एकत्र करने के लिए।
- 7. वीएलई ऑनलाइन निगरानी CSC -SPV द्वारा विकसित उपकरण पर इस परियोजना से संबंधित सभी जानकारी अपलोड करने के लिए

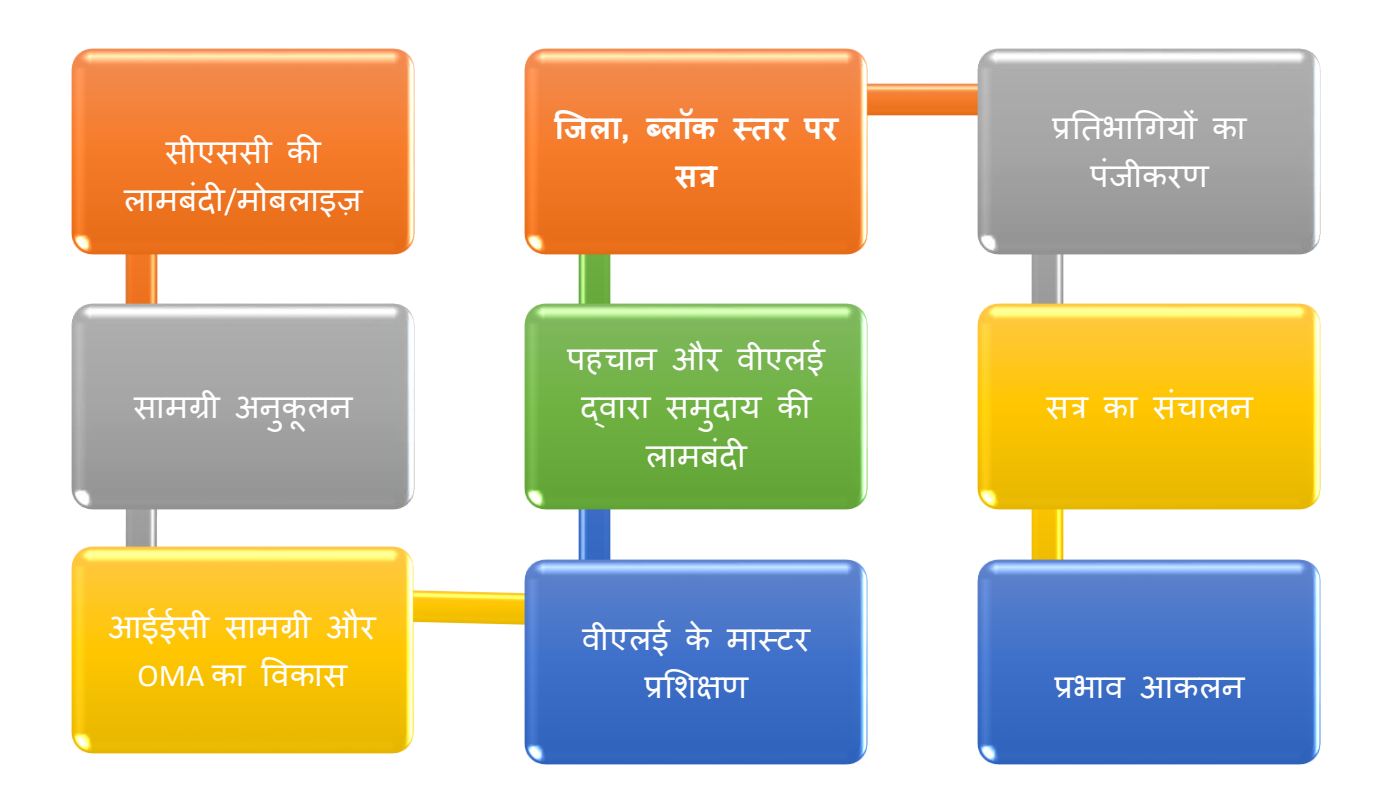

- 8. वीएलई अन्य अभिनव तरीकों का उपयोग का, डिजिटल वित्तीय जागरूकता / उपयोग को बढावा दे सकता है। वीएलई में निम्नलिखित गतिविधियों कर सकते हैं:
	- a. स्कूलों / कालेजों में जाएँ और उपकरण / तकनीकों को अपनाने के लिए छात्रों को जागरूक करें।
	- b. जागरूकता पैदा करने में NSS स्वयंसे स्वयंसेवियों का प्रयोग करें
	- c. स्वयं सहायता समूहों और अन्य स्वैच्छिक संगठनों का लामबंध करें
	- d. स्थानीय सरकारी एजेंसियों के समर्थन के साथ मैराथन का आयोजन
	- e. जागरूकता पैदा करने के लिए मर्चेंट एसोसिएशन / व्यापारियों / हॉकरों के साथ बैठक करें
- f. िाजार केर्दर्न यात्रा पर जार्नेवािेऔर हॉकरों/ र्वक्रे ताओंको र्िर्ना र्नकद िेर्नदेर्न को अपर्नार्ने के लिए स्वयं को सक्षम करने के लिए कहें
- g. किसानों और मंडियों के साथ मुलाकात करें

### <span id="page-20-0"></span>5.1 वीएलई(वीएलई) समाज की भूमिका

• वीएलई सोसाइटी"संबंधित जिलों को कैशलेस बनाने में मदद करें तथा वीएलई पंचायतों / स्थानीय क्षेत्रों" कैशलेस' बनाने में मदद कर सकते है ।

### <span id="page-20-1"></span>5.2 प्रोत्साहर्न रार्श

• वीएलई और वीएलई सोसाईटी को पंचायत / समाज को कैशलेस बनाने के लिए पुरस्कार दिया जाएगा।

### <span id="page-20-2"></span>5.3 वीएलई के लिए सुझाव

- इसका सबसे महत्वपूर्ण पहलू व्यापारियों को डिजिटल वित्ति सेवाएं को अपनाने के लिए प्रेरित करना है। एक बार अगर कै शलेस टांसेक्शन या स्थानांतरण लागू हो जाती है तो नागरिक इसको आसानी सेअपर्ना सकतेहै|
- नागरिकों केवल डिजिटल उपकरणों के माध्यम से भुगतान करने के लिए प्रोत्साहित किया जाना चार्हए
- एक व्यापक क्षेत्र आधारित दृष्टिकोण से यह दूसरों को भी डिजिटल सेवाएं को इस्तेमाल करने के लिए प्रेरित कर सकता है ।

### <span id="page-20-3"></span>6. सहायता

जिला स्तर पर CSC-SPV जिला प्रबंधक / राज्य की टीम और एनआईसी के जिला सूचना अधिकारी (DIO) वांछित उद्देश्य को प्राप्त करने के लिए सक्षम करने में वीएलई और वीएलई सोसाइटी के लिए वांछित सहायता प्रदार्न करेगा |

### वीएलई द्वारा इस्तेमाल किये जाने वाला बैनर:

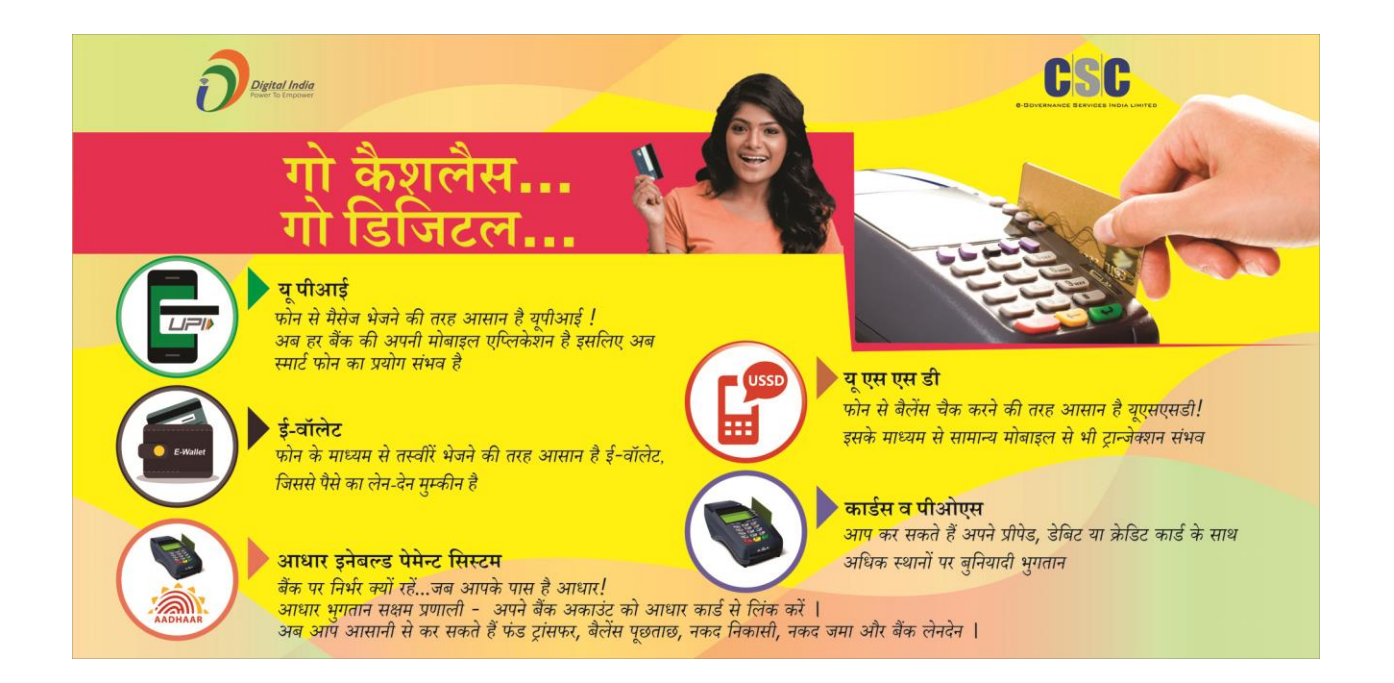

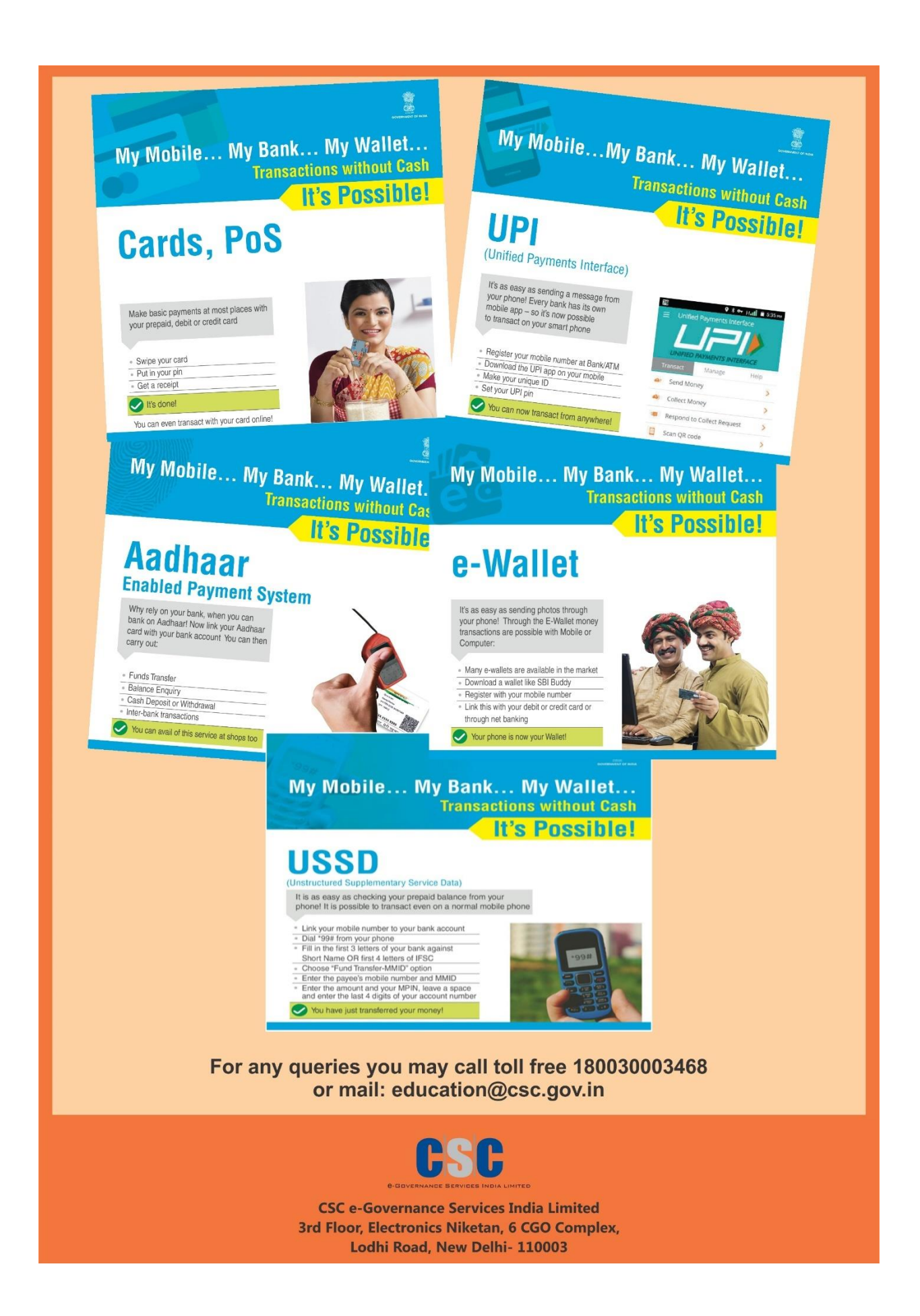